## SAP ABAP table LIST BLOCK {General list output: control parameters for list block}

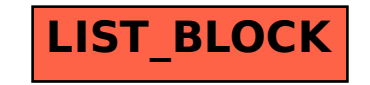